# **TITLE OF THE PAPER (Times New Roman 14, Bold, All Caps,**

# **Before 9 pt, After 12 pt, Centered)**

*Author's First name, Last name (Times New Roman 12, Italic) 1 Second Author's First name, Last name (Times New Roman 12, Italic) 2*

**Abstract***: text (Times New Roman 12, Italic, Left and Right 1 cm, Justified; maximum 10 rows)* Explain the main goal, thesis, and results of the paper.

*Keywords: (Times New Roman 12, Italic, Left and Right 1 cm, Justified) JEL: (Times New Roman 9, Italic, Left and Right 1 cm, Justified) (according to [https://www.aeaweb.org/econlit/jelCodes.php\)](https://www.aeaweb.org/econlit/jelCodes.php)*

## **1. Title (Times New Roman 12, Bold, Before 12 pt, After 12 pt, Justified, Numbered, Hanging 0.5 cm)**

Text (Times New Roman 12, Before 6 pt, After 6 pt, Justified, Numbered, Hanging 0.5 cm)

*1.1. Sub-Title (Times New Roman 12, Italic, Before 6 pt, After 6 pt, Justified, Numbered, Hanging 0.75 cm)*

Text (Times New Roman 12, Before 6 pt, After 6 pt, Justified)

 $\overline{\phantom{a}}$ 

## **2. Title (Times New Roman 12, Bold, Before 12 pt, After 12 pt, Justified, Numbered, Hanging 0.5 cm)**

Tables and figures should be numbered (without headings) consecutively (in Arabic numbers, Times New Roman 10, Bold, Centered, After 3 pt). The title (for both tables and figures) should be placed above (see Figure 1, Table 1)

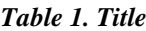

| Table text – Times New Roman 9                          |  |
|---------------------------------------------------------|--|
| Table borders – outside and titles – 1 $\frac{1}{2}$ pt |  |

*Source: Times New Roman 9, Italic, Centered, Before 3.*

Figures should be center aligned. Add figures as pictures with the highest possible resolution. Use only black & white figures. All figures should be placed on portrait-oriented pages.

*<sup>1</sup> First name Last name, title, affiliation, country, phone, e-mail of author, website, and date (Times New Roman 9, Italic, Justified).*

*<sup>2</sup> First name Last name, title, affiliation, country, phone, e-mail of author, website, and date (Times New Roman 9, Italic, Justified).*

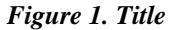

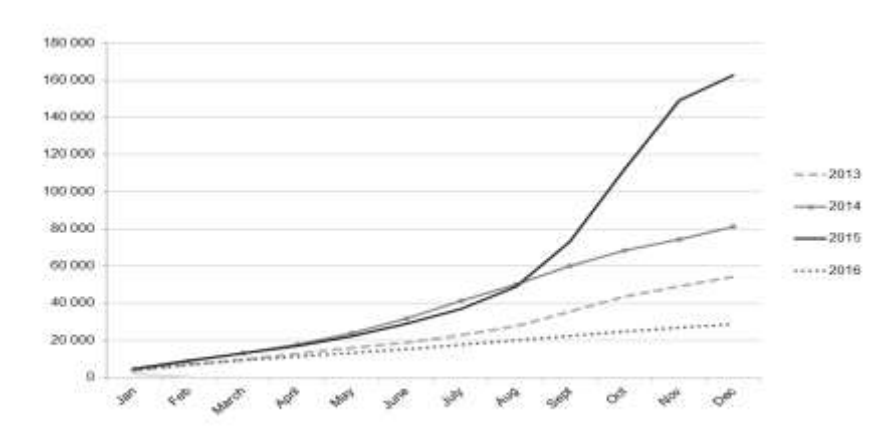

*Source: Times New Roman 9, Italic, Centered, Before 3.*

Text<sup>3</sup> (Times New Roman 10, Before 6 pt, After 6 pt, Justified)

Equations should be left-aligned in the first column of the single-row-two-columns table (see the model below). The table with the equation should be set for 6 pt before and 6 pt after. The equations are consecutively numbered, with Arabic numbers in parentheses, in the second column of the table, right-aligned (see the model below).

$$
(x + b)^n = \sum_{k=0}^n {n \choose k} x^k b^{n-k}
$$
 (1)

## **References (Times New Roman 12, Bold, Before 12 pt, After 12 pt, Justified)**

Text of references (Times New Roman 10, Regular, Justified, Hanging 1 cm)

 3 Footnote (Times New Roman 9, Justified).

#### *INSTRUCTIONS FOR REFERENCES*

- Cited literature to include research papers from indexed journals in Scopus/ Web of science is highly encouraged!
- Citations of authors/works should be made in the text (NOT as footnotes) in the following general form: (Allen, Wood, 2006, p. …). The page range is provided only in the citing inside the text. In the Reference list at the end of the paper, only journal articles should have a page range.
- The references and citations should follow the Harvard System Convention an APA Citation Style. *All references should be cited in the text*.

*For book*: Author surname, Author initial. (Year). Title. Place: Publisher, ISBN. Barker, R., Kirk, J. and Munday, R. J. (1988). Narrative Analysis. 3<sup>rd</sup> ed. Bloomington: Indiana University Press.

*For book chapter*: Chapter Author surname, Chapter Author initial. (Year). Chapter Title. – In: Book Author surname, Book Author initial. (ed. if needed). Book Title. Place: Publisher.

Samson, C. (1970). Problems of Information Studies in History. – In: Stone, S. (ed.). Humanities Information Research. Sheffield, CRUS.

*For a journal article*: Author surname, Author initial. (Year). Title. *–* Journal name*,* Vol. …, N …, p.p. …., ISSN. Boughton, J. M. (2002). The Bretton Woods Proposal: an Indepth Look. – Political Science Quarterly, 42(6), p. 564-578.

*For e-journals*: Author surname, Author initial. (Year). Title. – Journal name*,* Vol. …., N …, p.p. …., available at: <internet address>.

Kipper, D. (2008). Japan's New Dawn. – Popular Science and Technology, [online] Available at:<http://www.popsci.com/popsci37b144110vgn/html>.

### *OTHER SPECIFICS OF THE PAPER*

*Page Numbers (Times New Roman 8, Outside of margins)*

### *Page Setup:*

- *Paper size – A4*
- *All pages – portrait orientation*
- *Margins – top 3 cm / bottom 3 cm / left 2.5 cm / right 2.5 cm*
- $\bullet$  *Header –*  $\frac{3}{5}$  *cm*
- *Footer – 3 cm*
- *Different first page*
- *Different odd and even page*